## Package 'changer'

May 3, 2022

Type Package Title Change R Package Name Version 0.0.5 Date 2022-05-03 Description Changing the name of an existing R package is annoying but common task especially in the early stages of package development. This package (mostly) automates this task. License GPL  $(>= 2)$ Imports available, devtools, git2r **Depends**  $R (= 3.5.0)$ Encoding UTF-8 RoxygenNote 7.1.2 URL <https://github.com/helske/changer> BugReports <https://github.com/helske/changer/issues> NeedsCompilation no Author Jouni Helske [aut, cre] (<<https://orcid.org/0000-0001-7130-793X>>) Maintainer Jouni Helske <jouni.helske@iki.fi> Repository CRAN

Date/Publication 2022-05-03 11:10:02 UTC

### R topics documented:

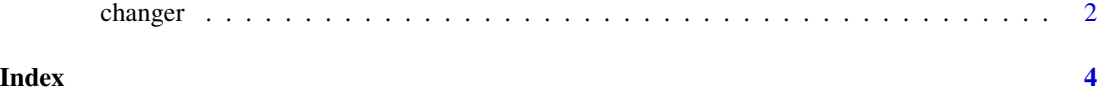

<span id="page-1-0"></span>

#### Description

Changing the name of an existing R package is annoying but common task especially in the early stages of package development. Function changer tries to automate this task. See README for more information.

#### Usage

```
changer(
 path,
  new_name,
  check_validity = TRUE,
  change\_git = TRUE,run_roxygen = FALSE,
  remote_name = NULL,
  ask = TRUE,replace_all = FALSE
\mathcal{L}
```
#### Arguments

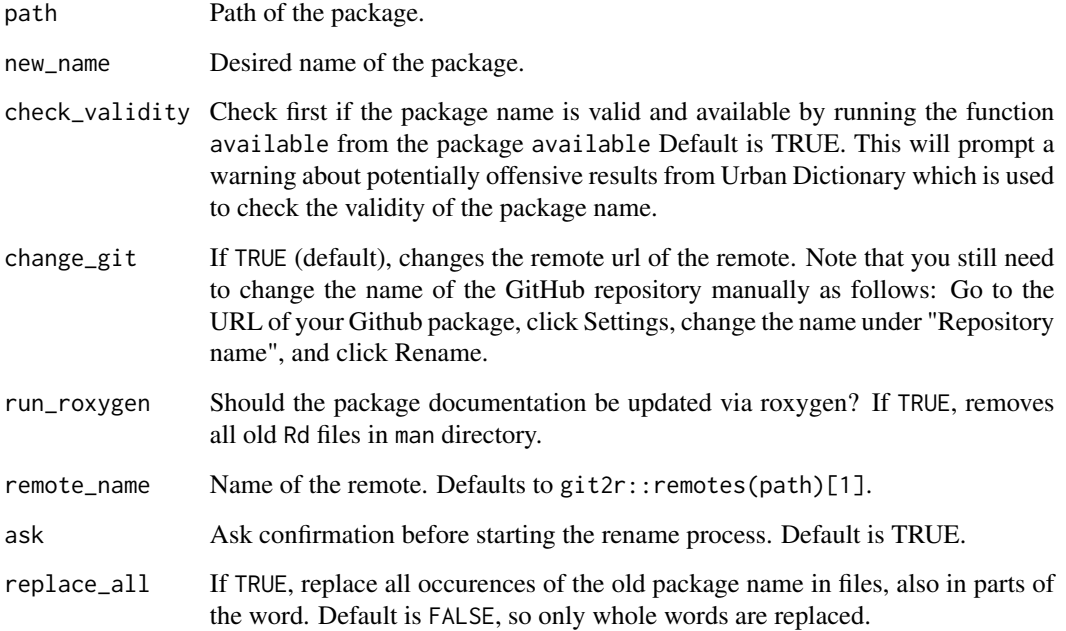

#### changer 3

#### Details

Note that if the package is already published in CRAN, then the name change is more problematic (you need to ask CRAN for permission first).

If the package is also available in Github, then you need to do the following:

Go to the URL of your Github package, click Settings near the top-right, change the name under "Repository name", and finally click Rename.

Warnings:

If the current name of your package is just some commonly used word (such as "package"), then you are in trouble, as find and replace will change all of those words to new\_name as well.

If you have a function with same name as your package, that will change as well.

It is strongly recommended to make backups before proceeding.

Inspired by Nick Tierney's blog post: https://www.njtierney.com/post/2017/10/27/change-pkg-name/

#### Examples

```
content <- letters
package.skeleton("package.with.boring.name", path = tempdir())
readLines(file.path(tempdir(), "package.with.boring.name", "DESCRIPTION"))
changer(file.path(tempdir(), "package.with.boring.name"),
```

```
new_name = "superpack", check_validity = FALSE, ask = FALSE)
readLines(file.path(tempdir(), "superpack", "DESCRIPTION"))
unlink(file.path(tempdir(), "superpack"), recursive = TRUE)
```
# <span id="page-3-0"></span>**Index**

changer, 2